## **Mustermann & Partner** Hier kann Ihr<br>Briefkopf, auch<br>mit Kanzlei-Logo, Steuerberatungsgesellschaft Musterstraße 1 · 12345 Musterstadt min<br>aufgedruckt<br>werden!

# *Mandanten-Information: Die steuerliche Behandlung von Kryptowährungen im Privat- und im Betriebsvermögen*

Sehr geehrte Mandantin, sehr geehrter Mandant,

anfangs noch als Spielgeld belächelt, haben digitale Zahlungsmittel längst ihren Siegeszug angetreten und sind zu einer **begehrten und zugleich hochspekulativen Investitionsmöglichkeit** geworden. Der erste Bitcoin - die erste sog. Kryptowährung der Welt - wurde 2008 erschaffen. Zu diesem Zeitpunkt tauchte in einem Forum ein kleiner, aber sehr detaillierter Beitrag zu einer zentralbankun-

#### **Inhaltsverzeichnis**

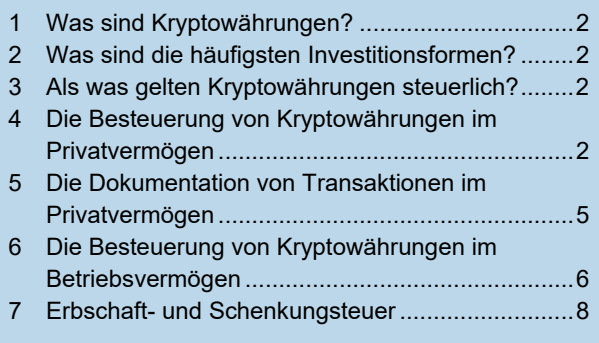

abhängigen Währung auf. Der Autor, der den Beitrag unter dem Pseudonym Satoshi Nakamoto veröffentlichte, ist bis heute unbekannt. Die Finanzkrise der Jahre 2008 und 2009 sowie das schwindende Vertrauen in die Zentralbankpolitik führten schnell zu einer positiven Preisentwicklung der daraufhin in Umlauf gebrachten Kryptowährungen: So entsprechen die 10.000 Bitcoin, die 2010 für eine inzwischen legendäre Pizza gezahlt wurden, zum heutigen Stand einem Wert von 300 Mio. € bis 500 Mio. €. Geschichten wie diese heizten die Goldgräberstimmung weiter an.

Mittlerweile kann man an unterschiedlichen Börsen mit Kryptowährungen handeln und in einigen Geschäften mit ihnen bezahlen. Die großen Preisschwankungen haben auch professionelle Händler angelockt. Für viele Anleger hat sich das Risiko der letzten Jahre gelohnt und es konnten **erhebliche Gewinne - teils steuerfrei - realisiert**  werden. Allein für Deutschland gehen Schätzungen von einem fälligen Steueraufkommen von über 1 Mrd. € pro Jahr aus.

Aus diesem Grund hat das Bundesfinanzministerium (BMF) im Februar 2018 ein Schreiben zur **umsatzsteuerlichen** und im Mai 2022 ein Schreiben zur **ertragsteuerlichen Behandlung** von Kryptowährungen veröffentlicht. Über die darin vertretene Rechtsauffassung informieren wir Sie auf den folgenden Seiten.

#### **1 Was sind Kryptowährungen?**

Als **virtuelle Währungen oder Kryptowährungen** bezeichnet man heute die kryptografischen **Coins**, die direkt als Zahlungsmittel genutzt werden können. Dem gegenüber stehen **andere Token und Assets**, die eher in den Bereich der **Beteiligungen und Anlagen** eingeordnet werden. Dabei kann es sich um fast alles handeln, also auch um Immobilien, Unternehmensbeteiligungen oder sog. Non-Fungible Token, also nicht austauschbare oder kopierbare, digital verschlüsselte Objekte wie digitale Kunstwerke.

Durch eine Tokenisierung wird eine Information digitalisiert und auf einer sog. **Blockchain** dezentral gespeichert. Sie kann damit einem Eigentümer öffentlich oder anonym zugewiesen werden. Dabei stellt die Blockchain eine Art virtuelle Datenbank dar. Hinsichtlich der Kryptowährungen wird diese Datenbank genutzt, um Geldtransaktionen zu verwalten und einsehbar zu machen. Grundsätzlich ist aber auch der Handel mit Kunstwerken und Immobilien auf Blockchain-Basis möglich.

Mittlerweile gibt es weltweit über 2.000 unterschiedliche Kryptowährungen. Die bekanntesten sind:

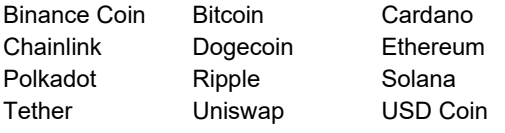

Weiterhin finden regelmäßig sog. Initial Coin Offerings statt, bei denen neue Währungen geschaffen und Coins an die Teilnehmer ausgegeben werden.

#### **2 Was sind die häufigsten Investitionsformen?**

Die Geschichte des Bitcoin begann mit dem ersten **Mining**-Prozess. Da virtuelle Währungen nicht zentral von Notenbanken herausgegeben werden, sondern dezentral organisiert sind, erzeugen ("schürfen") die Miner die Coins selbst. Genauer gesagt stellen sie ihre Rechenleistung zur Verfügung, damit ein neuer Coin hergestellt oder eine Transaktion zwischen den Benutzern validiert und in die Blockchain aufgenommen werden kann. Das klassische Prinzip des sog. Proof of Work ist die Validierung mittels Rechenleistung, überwiegend mittels Grafikkarten. Der Schürfer bekommt eine Entlohnung (sog. Reward) in Form von Coins, deren Höhe sich danach richtet, wie viel Rechenkapazität er dem Netzwerk zur Verfügung gestellt hat.

Beim sog. **Staking** hält man virtuelles Guthaben in seiner Wallet, also seiner digitalen Brieftasche, eine Zeit lang eingefroren, um dadurch die Sicherheit und den Betrieb eines Blockchain-Netzwerks zu unterstützen (sog. Proof of Stake). Hierfür bekommt man eine Entlohnung in

derselben oder einer anderen Kryptowährung. Staking ist die ressourcenschonendere Alternative zum Mining.

Beim sog. **Trading**, also dem Handel mit Kryptowährungen über spezielle Plattformen, geht es darum, Coins zu kaufen und dergestalt von den Kursschwankungen zu profitieren, dass man sie mit Gewinn verkaufen kann.

Beim sog. **Lending** überlässt der Eigentümer seine Coins für eine bestimmte oder unbestimmte Zeit entweder einem Händler auf einer Börse oder der Börse selbst, damit diese das Verleihen übernimmt. Dafür erhält er zumeist weitere Coins als "Zinsen", manchmal aber auch Euro oder US-Dollar.

**Hinweis:** Investieren Sie in Kryptowährungen wie oben beschrieben, gibt es zweierlei Vorgänge, die Einkommensteuer auslösen können:

- einerseits der **Verkauf von Coins** und damit der **Veräußerungsgewinn** (z.B. beim Trading),
- andererseits das **Generieren von Coins** und damit der **Erlös**, den Sie für das Mining, Staking oder Lending erhalten.

Nach Auffassung des BMF liegt im Fall des Generierens nämlich eine Anschaffung vor und die erhaltenen Coins stellen eine Gegenleistung für eine Leistung dar (z.B. für die Bereitstellung von Rechnerkapazität). Damit ist sowohl der Zufluss eines Coin als auch die spätere Veräußerung mit Gewinn desselben steuerpflichtig.

In der Praxis hat man Mining im privaten Bereich oft als einkommensteuerlich irrelevant betrachtet da man der Ansicht war, dass das Generieren nur im Betriebsvermögen steuerpflichtig ist. Sofern das bei Ihnen bisher auch so gehandhabt wurde, sprechen Sie uns bitte an.

#### **3 Als was gelten Kryptowährungen steuerlich?**

Steuerlich gesehen sind Kryptowährungen völliges Neuland. Die Auslegung durch die Finanzverwaltung ist in Fachkreisen zwar umstritten, für die Finanzämter aber trotzdem bindend. Demnach gelten Kryptowährungen in Deutschland weder als gesetzliche Zahlungsmittel noch als Kapitalanlagen wie beispielsweise Aktien, sondern als materielle, nicht abnutzbare **Wirtschaftsgüter**.

#### **4 Die Besteuerung von Kryptowährungen im Privatvermögen**

Einkünfte, die Sie privat mit Kryptowährungen erzielen, gelten steuerlich als **sonstige Einkünfte** - genauer: entweder als Einkünfte aus privaten Veräußerungsgeschäften oder als Einkünfte aus Leistungen. Diese sind mit dem **persönlichen Einkommensteuersatz** (zwischen 0 % und 45 %) zu versteuern. Zudem kann eine Belastung mit dem Solidaritätszuschlag von 5,5 % und der Kirchensteuer von 8 % oder 9 % hinzukommen.

#### **4.1 Trading**

Am einfachsten nachzuvollziehen ist die steuerliche Würdigung des Trading. Entscheidend für diese Art der Investition ist die Laufzeit: Vergeht zwischen dem Kauf und dem Verkauf eines Coin kein ganzes Jahr, so ist der **Verkaufsgewinn** als **Einkünfte aus privatem Veräußerungsgeschäft** einkommensteuerpflichtig (nicht als Kapitaleinkünfte!) und entsprechend in der Anlage SO zu erklären. Allerdings gibt es hier eine **Freigrenze von 600 € pro Jahr**.

**Hinweis:** Wollen Sie berechnen, ob Sie die Freigrenze überschritten haben, müssen Sie allerdings nicht nur die Einkünfte aus der Veräußerung von Kryptowährungen einbeziehen, sondern auch Einkünfte aus dem Verkauf weiterer "anderer Wirtschaftsgüter" (z.B. von Kunstgegenständen).

Wird die Freigrenze überschritten, ist der Gesamtbetrag steuerpflichtig, nicht bloß der übersteigende Betrag.

**Beispiel:** Ermittlung des Verkaufsgewinns

- erzielter Verkaufserlös
- historische Anschaffungskosten
- Werbungskosten (z.B. Transaktionsgebühr einer Handelsplattform)
- = anzusetzender Verkaufsgewinn

Hält man einen Betrag dagegen **länger als ein Jahr (sog. Spekulationsfrist)**, ist der Gewinn aus der Veräußerung vollständig **steuerfrei** und muss auch nicht in der privaten Einkommensteuererklärung aufgeführt werden. Bei größeren Veräußerungen (z.B. ab 50.000 €) kann man den Gewinn zur Sicherheit bzw. zur Dokumentation freiwillig angeben.

**Verluste** aus dem Verkauf von Kryptowährungen können grundsätzlich nur mit Gewinnen aus anderen privaten Veräußerungsgeschäften verrechnet werden. Sollte dies nicht möglich sein, kann der Verlust in das vorherige Kalenderjahr zurückgetragen werden. Falls auch im Vorjahr keine verrechenbaren Gewinne derselben Einkunftsart vorlagen, kann der Verlust in die folgenden Kalenderjahre vorgetragen werden (auf unbestimmte Zeit).

**Beispiel:** Herr Arnold hat am 01.09.2019 mehrere Bitcoins erworben. Im Jahr 2020 hat er weitere Bitcoins nachgekauft. Nun möchte er zum Höchststand am 16.04.2021 alle seine Bitcoins verkaufen.

Herr Arnold hält seine Bitcoins im Privatvermögen. Es ist zu prüfen, ob ein privates Veräußerungsgeschäft vorliegt. Das ist der Fall, wenn zwischen Anschaffung und Veräußerung weniger als ein Jahr liegt.

Herr Arnold kann diejenigen Bitcoins steuerfrei veräußern, die er vor dem 16.04.2020 angeschafft hat. Die anderen Bitcoins, die er nach dem 15.04.2020 angeschafft hat, muss er mit seinem persönlichen Steuersatz versteuern.

Bei der Bewertung von Kryptowährungen kann anstelle der Einzelbewertung vereinfachend die sog. **FiFo-Methode** (First in First out) herangezogen werden. Hierbei wird angenommen, dass die älteste Einheit einer Kryptowährung auch diejenige ist, die zuerst verkauft wird. Für den Anschaffungszeitpunkt können Sie sich auf die Daten in Ihrer Wallet beziehen.

Darüber hinaus kann für die Wertermittlung auch die sog. **Durchschnittswertmethode** angewendet werden. In diesem Fall werden zum Beispiel abgehende Kryptowährungen mit dem Durchschnittwert der gesamten Art einer Währung in einem Wallet bewertet werden.

**Hinweis:** Zwischen diesen beiden Bewertungsmethoden können Sie frei wählen.

Haben Sie sich aber einmal für eine Methode entschieden, müssen Sie diese auf jede Wallet anwenden und bis zur vollständigen Veräußerung der Einheiten einer virtuellen Währung in dieser Wallet beibehalten.

#### **4.2 Mining**

Im Gegensatz zu den anderen Investitionsformen wird die Finanzverwaltung das sog. **Solo Mining** - insbesondere von Bitcoins - kaum noch der privaten Sphäre zuordnen, weil es eine immense Rechenkapazität sowie hohe Investitionskosten erfordert und sehr viel Strom verbraucht (mehr dazu unter Punkt 6.2).

Schließen sich dagegen mehrere Miner zusammen und stellen dem Netzwerk gemeinsam ihre Rechenleistung zur Verfügung, spricht man von einem sog. Mining Pool. Den Reward teilen sich die Teilnehmer dann ebenfalls. Das **Pool Mining** kann - abhängig vom Umfang und der Intensität - als private oder als gewerbliche Tätigkeit eingestuft werden.

Darüber hinaus gibt es Dienstleister, die Anlegern ganze Serverfarmen mit extrem hohen Rechenkapazitäten zur Verfügung stellen, damit sie möglichst schnell möglichst viele Coins schürfen können. Dieses sog. **Cloud Mining** gilt aufgrund des Dienstleistungsvertrags unabhängig vom Umfang als private Vermögensverwaltung.

Nur wenn sich Ihre Schürfaktivitäten in Grenzen halten wenn Sie zum Beispiel nur unregelmäßig schürfen oder keine hohen Kosten haben - werden diese der Sphäre der privaten Vermögensverwaltung zugeordnet. Dann handelt es sich bei den **Erträgen aus dem Mining** - also der Entlohnung für das Zurverfügungstellen der Rechenkapazität - um **Einkünfte aus Leistungen**. Diese müssen Sie in der Anlage SO erklären und sie unterliegen, sofern die sie die **Freigrenze von 256 € pro Jahr** überschreiten, komplett Ihrem persönlichen Steuersatz.

Die im Wege des Mining erlangten neuen Währungseinheiten sind dabei mit dem Marktkurs im Anschaffungszeitpunkt anzusetzen.

**Hinweis:** Als Marktkurs können Sie den Durchschnittswert aus dem Wechselkurs von drei verschiedenen Handelsplattformen ansetzen. Hierbei sollten Sie auf eine genaue Dokumentation achten, damit sich im Problemfall die Wertermittlung einfach nachvollziehen lässt.

Ihre Ausgaben für die Anschaffung von Soft- und Hardware können Sie über drei Jahre ab dem Anschaffungszeitpunkt absetzen. Auch Ihre Stromkosten können Sie als **Werbungskosten** in Ihrer Steuererklärung anführen, sofern diese mit den Einkünften zusammenhängen. Idealerweise müsste man hierzu einen geeichten Stromzähler installieren. Ist dies nicht möglich, können Sie den Verbrauch aber auch anhand des Verbrauchs Ihrer Mining-Gerätschaften schätzen.

Bei einer späteren Veräußerung der geschürften Coins geht das BMF in seinem Schreiben davon aus, dass der **Verkaufsgewinn** erst dann für **steuerfrei** ist, wenn seit der Erzeugung und somit der Anschaffung der Coins **mehr als ein Jahr** vergangen ist.

**Verluste** aus der Veräußerung von geschürften Coins können nur innerhalb eines Jahres realisiert - also mit entsprechenden Gewinnen verrechnet - werden. Nach einem Jahr sind die Gewinne steuerfrei und die Verluste unbeachtlich.

#### **4.3 Staking**

Bei den **Erträgen aus dem Staking** - also den Rewards, die man für das Halten von virtuellem Guthaben bekommt - handelt es sich steuerlich ebenfalls um **Einkünfte aus Leistungen**. Diese sind in der Anlage SO zu erklären und unterliegen bei Überschreitung der **Freigrenze von 256 € pro Jahr** komplett dem persönlichen Steuersatz.

**Beispiel:** Frau Günther hat Coins erworben, mit denen sie via Staking Einnahmen generiert. Die Gutschrift der Rewards erfolgt ab der Aktivierung des Staking in der Wallet automatisch. Frau Günther erhält dafür alle drei Stunden eine Gutschrift.

Sie muss den Wert der neuen Coins im Zeitpunkt der Gutschrift als Einnahme erfassen und in ihrer Steuererklärung in der Anlage SO erklären.

Bei der **Werterfassung** ist darauf zu achten, dass der Kurs für jede einzelne Gutschrift bekannt ist. Dieser dürfte bei den meisten Plattformen ohnehin automatisch mit ausgegeben werden. Zur Sicherheit können Sie dies aber noch einmal überprüfen, da ansonsten (je nach Staking-Modell) ein kaum zu bewältigender Dokumentationsaufwand auf Sie zukommen könnte.

Beim Staking können grundsätzlich alle Ausgaben als **Werbungskosten** geltend gemacht werden, die in diesem Zusammenhang entstanden sind. Dazu gehören beispielsweise auch Schuldzinsen zur Finanzierung, wenn ein Darlehen aufgenommen wurde.

Lange Zeit beharrte die Finanzverwaltung auf der Sichtweise, dass sich die **Spekulationsfrist** für die Coins, die man zwecks Staking einfriert, auf zehn Jahre verlängert. Zur Freude der Krypto-Anleger wurde diese Sichtweise im finalen BMF-Schreiben aufgegeben. Das bedeutet, dass zwischen Anschaffung und Veräußerung nur **ein Jahr** vergangen sein muss, damit der **Gewinn aus der Veräußerung** komplett einkommensteuerfrei ist.

### **4.4 Lending**

Auch die **Erträge aus dem Lending** - also die Coins, die man als Entlohnung für das Verleihen erhält - sind als **Einkünfte aus Leistungen** zu versteuern. Sie unterliegen bei Überschreiten der **Freigrenze von 256 € pro Jahr** komplett dem persönlichen Steuersatz. (Trotz der Ähnlichkeit zur Verzinsung bei einem Darlehen ist die Gegenleistung für das Lending ein Wirtschaftsgut ist und keine Kapitaleinkünfte).

**Beispiel:** Frau Meier hat auf einer Börse einige Coins liegen. Damit diese nicht unnütz bleiben, gestattet sie der Börse, ihre Coins zu verleihen. Im Gegenzug erhält sie dafür zusätzliche Coins auf ihrem Account gutgeschrieben.

Frau Meier muss im Zeitpunkt der Gutschrift der neuen Coins deren Wert erfassen und in ihrer Steuererklärung in der Anlage SO als Einkünfte aus Leistungen angeben.

Auch bei den Einkünften aus dem Lending können alle Ausgaben als **Werbungskosten** gegengerechnet werden: nicht nur die üblichen Kosten wie Telefon und Internet, sondern alle Kosten, die zur Erzielung der Einkünfte aufgewendet wurden.

Auch beim Lending verlängert sich die **Spekulationsfrist** für **Verkaufsgewinne** aus zuvor verliehenen Coins nach dem finalen BMF-Schreiben nicht. Will heißen: Zwischen

Anschaffung und Veräußerung muss nur **ein Jahr** vergangen sein, damit die Steuerfreiheit greift.

#### **4.5 Sonderfall Airdrop**

Bei einem sog. Airdrop werden Einheiten einer virtuellen Währung beispielsweise im Rahmen der Markteinführung oder einer Marketingaktion unentgeltlich verteilt. Unter Umständen kann man nur teilnehmen, wenn man vorher seine persönlichen Daten angegeben hat. Für die steuerliche Behandlung des Airdrop im Privatvermögen muss genau geprüft werden, ob und welche Angaben man gemacht hat. Dabei sind zwei Fälle zu unterscheiden:

Im ersten Fall bekommt man die neuen Coins **ohne eigenes Zutun** in seine Wallet. Diese werden anonymisiert in der Blockchain verteilt. In diesem Fall ist der Sachverhalt **steuerlich unerheblich**. Es liegt weder eine Schenkung noch ein steuerpflichtiger Sachbezug vor.

Im zweiten Fall muss der Nutzer seine persönlichen Daten hinterlegen, um am Airdrop teilnehmen zu können, zum Beispiel seine E-Mail-Adresse, sein Geburtsdatum oder weitere Kontaktdaten. Wenn der Nutzer seine **Daten hinterlegen** muss, dann handelt er aktiv und erhält eine Gegenleistung für sein Tun. Folglich muss er den Airdrop in der Anlage SO als **Leistung** (Sachleistung) erklären und den Wert mit dem Marktkurs im Zeitpunkt des Zuflusses ansetzen. Bei Überschreiten der **Freigrenze von 256 € pro Jahr** muss er ihn mit seinem persönlichen Steuersatz versteuern.

Bei den steuerpflichtigen Airdrops kann man **Werbungskosten** gegenrechnen, sofern man für den Airdrop Kosten getragen hat.

**Beispiel:** Herr Müller trägt seine persönlichen Daten bei einem Krypto-Projekt ein, um später an einem Gewinnspiel teilzunehmen und mit etwas Glück einen Airdrop zu erhalten.

Da er aktiv gehandelt hat, stehen sich in diesem Fall Leistung und Gegenleistung gegenüber. Herr Müller muss den Wert der erhaltenen Coins im Zeitpunkt des Airdrop als Einkünfte aus Leistungen in der Anlage SO erklären.

Zwar greift nach herrschender Meinung bei Airdrops keine Spekulationsfrist. Dennoch geht das BMF bei steuerpflichtigen Airdrops von einer Anschaffung aus und hält den **Verkaufsgewinn** erst dann für **steuerfrei**, wenn seit der Anschaffung **mehr als ein Jahr** vergangen ist.

#### **4.6 Sonderfall Fork**

Historisch betrachtet sind viele der heute bekannten Kryptowährungen aus dem Bitcoin entstanden. Dies geschah häufig nach einem sog. Fork (Gabelung oder Aufspaltung). Bei einem Fork teilen sich die Wege einer Kryptowährung. Deshalb wird hier auch die Gabel als Symbol verwendet.

Häufig findet ein Fork statt, wenn sich die Entwickler oder Miner nicht über den weiteren Weg einer Währung einig sind. Dann gibt es eine Aufspaltung in diejenigen, die in eine neue Richtung gehen wollen, und in die anderen, die den ursprünglichen Weg weiter beschreiten wollen. Von dieser Weggabelung profitiert dann in gewisser Weise auch der Investor, denn er hat nach einem Fork meist mindestens einen weiteren Coin in seiner Wallet.

**Beispiel:** Die Entwickler des Bitcoin sind sich nicht einig über die maximale Anzahl der Coins. Einige wollen diese nicht weiter erhöhen, während andere genau das fordern.

Im Rahmen eines sog. Hard Fork kommt es zur Aufspaltung der Blockchain in zwei Blockchains.

Bei einem **Hard Fork** entsteht also eine neue Währung, da die Änderungen in der Blockchain nicht abwärtskompatibel sind. Dies passierte zum Beispiel 2017 bei Bitcoin und Bitcoin Cash. Später erfolgte ein ähnlicher Vorgang bei Bitcoin Gold. Daneben gibt es den sog. **Soft Fork**, bei dem die Währung als solche auch nach der Änderung in der Blockchain erhalten bleibt. Bei bekannten Soft Forks wurde beispielsweise die Validierung der Signaturen überarbeitet oder die Formatierung der Wallet-Adressen geändert.

Grundsätzlich gelten die **neuen Coins**, die man bei einem Hard Fork im Privatvermögen erhält, **nicht** als **steuerpflichtige** Einkünfte.

Ferner greift in diesem Fall die sog. **Fußstapfentheorie**. Das bedeutet, dass bei einem Coin, bei dem die einjährige Spekulationsfrist schon abgelaufen ist, die **Veräußerung** sofort steuerfrei möglich ist. Ist die Frist noch nicht abgelaufen, dann läuft sie in dem Zeitpunkt ab, in dem sie ohne Fork abgelaufen wäre.

#### **5 Die Dokumentation von Transaktionen im Privatvermögen**

Für die im Privatvermögen befindlichen Kryptowährungen ist eine genaue Dokumentation aller Transaktionen empfehlenswert. Damit kann nicht nur der Marktwert im Zeitpunkt des Erwerbs festgehalten werden, sondern es kann auch festgestellt werden, ob ein Veräußerungsvorgang außerhalb der Spekulationsfrist durchgeführt wurde. Zudem sollte man, wenn möglich, direkt zuordnungsfähige Aufwendungen notieren, um dem Finanzamt auf Nachfrage sicher und präzise Auskunft über diese Aufwendungen geben zu können.

Als Dokumentationshilfe bzw. zur Veranschaulichung kann die folgende Tabelle dienen, sollte die verwendete Wallet oder die sonstige Verwahrungsform (z.B. über ein Onlinedepot) nicht über die Möglichkeit einer entsprechenden Darstellung der unten stehenden Daten verfügen.

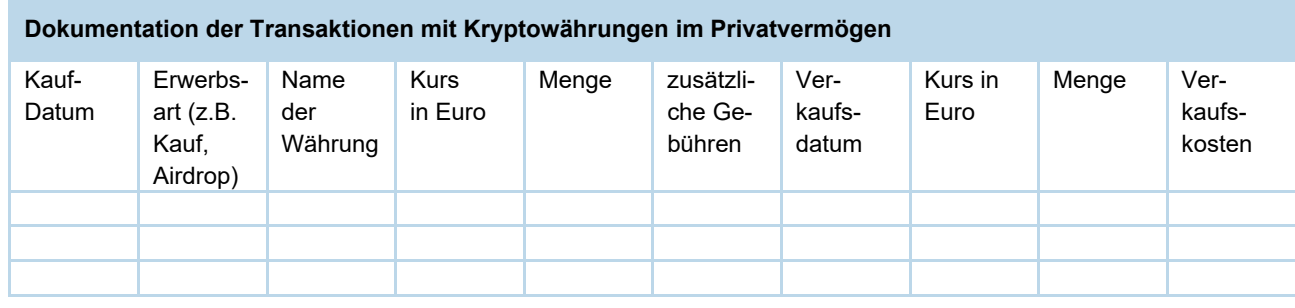

#### **6 Die Besteuerung von Kryptowährungen im Betriebsvermögen**

Einkünfte aus Kryptowährungen und Verkaufsgewinne sind im betrieblichen Bereich **immer Betriebseinnahmen** und lösen **Einkommen- und Gewerbesteuer** aus. Hier greift keine Spekulationsfrist. Wenn An- oder Verkaufsnebenkosten anfallen, die dem An- oder Verkaufsvorgang direkt zugeordnet werden können, können diese als **Anschaffungs- oder Veräußerungskosten** gegengerechnet werden.

**Verkaufsverluste** können unbeschränkt mit anderen Gewinnen des Gewerbebetriebs verrechnet werden. So kann der Verlust direkt in Anspruch genommen werden und muss nicht - wie im privaten Bereich - vor- bzw. zurückgetragen werden.

Kryptowährungen gelten steuerlich als nicht abnutzbare, materielle Wirtschaftsgüter. Beim Halten zu spekulativen Zwecken (üblicherweise kürzer als ein Jahr) sind sie als sonstige Vermögensgegenstände dem **Umlaufvermögen** zuzurechnen. Ist eine Haltedauer von mehr als einem Jahr intendiert, sind sie dagegen dem **Anlagevermögen** zuzurechnen und dort bei den Finanzanlagen zu bilanzieren. Was hier zählt, ist also die Absicht, eine kurzfristige oder eine langfristige Investition einzugehen.

Die Art der Bilanzierung führt zu verschiedenen Konsequenzen bei der **Folgebewertung**: Im Umlaufvermögen gilt das strenge Niederstwertprinzip, wonach handelsrechtlich ggf. der gegenüber den Anschaffungskosten niedrigere Kurswert zum Bilanzstichtag angesetzt werden muss. Im Anlagevermögen muss dagegen erst bei dauerhafter Wertminderung eine Abschreibung vorgenommen werden.

Bei Kursverlusten kann eine steuermindernde sog. **Teilwertabschreibung** durchgeführt werden. Dies gilt, wenn die Wertminderung voraussichtlich dauerhaft ist. Dies gilt sowohl für Umlauf- als auch für Anlagevermögen. Sollte

sich der Kurs später erholen, ist eine **Zuschreibung** bis zu den historischen Anschaffungskosten vorzunehmen. Dies führt zu steuerpflichtigen Erträgen.

Die **Gewinnermittlung** kann entweder per Einnahmenüberschussrechnung oder mittels Betriebsvermögensvergleich erfolgen.

### **6.1 Trading**

In Deutschland stellt das Trading heutzutage die häufigste Form der Investition in Kryptowährungen dar. Dieser Handel kann sowohl im privaten Bereich stattfinden als auch eine gewerbliche Tätigkeit darstellen.

Als gewerblich gilt eine Tätigkeit im Steuerrecht dann, wenn sie **selbständig, nachhaltig und mit Gewinnerzielungsabsicht** ausgeübt wird und der Händler am **wirtschaftlichen Verkehr** teilnimmt. Auf die Anzahl der Transaktionen stellt das BMF bei der Qualifikation nicht ab, wohl aber auf einen "in kaufmännischer Weise eingerichteten Geschäftsbetrieb" und darauf, dass man "wie ein Händler" am Markt auftritt. Dies kann dann gegeben sein, wenn ein Trader regelmäßig handelt und damit langfristig seinen Lebensunterhalt bestreitet. Der normale Buy-and-Hold-Anleger ist hier meist ausgeschlossen, da er nur langfristig von Kurssteigerungen profitiert.

Wird das Trading als gewerblich eingestuft, stellen die **Verkaufserlöse Betriebseinnahmen** dar, die um die Anschaffungskosten der Coins gemindert werden können. Fallen An- oder Verkaufsnebenkosten an, die dem Anoder Verkauf direkt zugeordnet werden können, können diese als **Anschaffungs- oder Veräußerungskosten** geltend gemacht werden.

**Beispiel:** Als professioneller Trader handelt Herr Friedrich täglich mit Kryptowährungen. Er kauft sie auf einer Börse, um sie dann binnen Stunden oder Tagen auf einer anderen Börse mit Gewinn zu verkaufen. Er hat einen Bitcoin für 10.000 € gekauft und wenige Tage später wieder für 12.000 € verkauft.

Herr Friedrich führt mit dem Kauf die Anschaffung eines Wirtschaftsguts durch. Dieses muss er wegen kurzfristiger Spekulation in das Anlagevermögen aufnehmen und kann die Anschaffungskosten erst im Zeitpunkt der Veräußerung wieder gegenrechnen. Am Ende ergibt sich für Herrn Friedrich ein steuerpflichtiger Gewinn von 2.000 €.

Der **Gewinn aus der Veräußerung** von Kryptowährungen unterliegt zum einen der **Einkommensteuer** und zum anderen der **Gewerbesteuer**. Eine steuerfreie Veräußerung ist in der betrieblichen Sphäre nicht möglich. Die Einkommensteuerbelastung kann zwischen 0 % und 45 % betragen. Zusätzlich können Solidaritätszuschlag von 5,5 % und Kirchensteuer von 8 % oder 9 % anfallen. Die Höhe der Gewerbesteuer hängt vom jeweiligen Hebesatz der Gemeinde ab. Im Bundesdurchschnitt beläuft sich dieser jedoch ab Überschreiten des **Freibetrags von 24.500 €** (für Einzelunternehmen und Personengesellschaften) auf ca. 14 %.

#### **6.2 Mining**

Die steuerliche Würdigung des Mining hängt ganz davon ab, wie geschürft wird. Die bekannten Arten sind das Solo, das Pool und das Cloud Mining. (Die Begrifflichkeiten wurden unter Punkt 4.2 erläutert.)

Das **Cloud Mining** stellt nur in den seltensten Fällen eine gewerbliche Tätigkeit dar, wenn es nämlich von einer Personen- oder Kapitalgesellschaft betrieben wird. Bei natürlichen Personen liegt immer eine **private Vermögensverwaltung** vor.

Anders sieht es jedoch beim **Solo und beim Pool Mining** aus. Hier nimmt man schon dadurch am allgemeinen wirtschaftlichen Verkehr teil, dass man anderen Netzwerkteilnehmern - allein oder im Pool - seine Rechenleistung zur Verfügung stellt. Dafür spricht beispielsweise auch die Neuanschaffung oder Erweiterung der eigenen Hard- und Software.

Beim Solo und beim Pool Mining vermutet das Finanzamt grundsätzlich eine **gewerbliche Tätigkeit**. Stehen aber unverhältnismäßig hohe Anschaffungskosten für Softund Hardware sehr geringen oder unregelmäßigen Einkünften gegenüber, was bei Solo Mining die Regel sein dürfte, wird das Finanzamt die Gewinnerzielungsabsicht des Miners prüfen. Stellt es dabei eine sog. Liebhaberei fest, wird es den Betriebsausgabenabzug (auch rückwirkend) aberkennen.

Die **Erträge** aus dem Solo und dem Pool Mining sind - je nach Gewinnermittlungsart - im Zeitpunkt des Zuflusses oder bei Entstehen des Anspruchs als **Betriebseinnahmen** zu erfassen. Die Kosten der genutzten Soft- oder Hardware können als **Betriebsausgaben** gegengerechnet oder im Wege der **Absetzung für Abnutzung** über drei Jahre abgeschrieben werden. Weitere Kosten - etwa für Strom, zur Finanzierung oder auch zur Beratung in diesem Bereich - können ebenfalls als Betriebsausgaben abgezogen werden.

So ergibt sich ein Gewinn oder ein Verlust, der steuerlich zu erklären ist. Die erzielten **Gewinne** unterliegen in der Folge der **Einkommen-** und der **Gewerbesteuer**. Zu der Höhe der Steuerbelastung und den Möglichkeiten der Gewinnermittlung siehe Punkt 6.

#### **6.3 Staking**

Beim Staking gibt es unterschiedliche Gestaltungen:

- Das Standard-Staking wurde in Punkt 2 beschrieben. Dabei hinterlegt man lediglich Coins in seiner Wallet, um dadurch passiv Einnahmen zu generieren.
- Anders sieht es beim sog. Delegated Proof of Stake aus, bei dem man aktiv werden muss, um Einnahmen zu generieren (z.B. indem man Programmierleistungen erbringt).

Wenn sich ein Anleger beim Staking **aktiv** am Netzwerk beteiligt, entsteht ein **Gewerbebetrieb**. So ist es beispielsweise bei der Kryptowährung Lisk, bei der sich die Delegates regelmäßig wählen lassen müssen und erst durch die Wahl Rewards zugewiesen bekommen.

Auch bei den **Erträgen** aus dem Staking gilt für die Erfassung als **Betriebseinnahmen** das Zufluss-Abfluss-Prinzip, wenn die Einnahmenüberschussrechnung gewählt wird. Wenn die Gewinnermittlung mittels Betriebsvermögensvergleich erfolgt, gelten die Erträge im Zeitpunkt der Entstehung des Anspruchs als Betriebseinnahmen.

Die erzielten **Gewinne** unterliegen in der Folge zum einen der **Einkommensteuer** und zum anderen der **Gewerbesteuer**. Hier gilt wieder dasselbe wie unter Punkt 6.1 beschrieben.

#### **6.4 Lending**

Lending erfolgt dann im gewerblichen Bereich, wenn die Coins **explizit dem Betriebsvermögen zugeordnet** werden. Durch Lending allein kann noch kein Gewerbebetrieb entstehen, weil in diesem Fall die private Vermögensverwaltung im Vordergrund steht. Für die steuerliche Behandlung sei hier auf die Beschreibung in den vorherigen Kapiteln verwiesen.

#### **6.5 Sonderfall Airdrop**

Anders als im Privatbereich sind Airdrops in der betrieblichen Sphäre - unabhängig von aktivem Handeln oder einer zufälligen Zuweisung - **immer** steuerpflichtige **Betriebseinnahmen**. Steuerlich gilt das zuvor Beschriebene auch für Airdrops im Betriebsvermögen.

#### **6.6 Sonderfall Fork**

Während Forks in der privaten Sphäre steuerfrei bleiben, sind die dabei erhaltenen neuen Coins im gewerblichen Bereich als **Betriebseinnahmen** zu erfassen. Für die steuerliche Behandlung sei hier ebenfalls auf die Beschreibung in den vorherigen Kapiteln verwiesen.

#### **6.7 Akzeptanz von Kryptowährungen als Zahlungsmittel**

Kryptowährungen werden immer häufiger als Zahlungsmittel akzeptiert, auch bei Geschäften des täglichen Bedarfs. In diesem Fall sind die Kryptowährungen **wie Zahlungsmittel** zu behandeln. Es spielt keine Rolle, ob eine Ware gegen Euro oder Bitcoin verkauft wurde - die ertragund umsatzsteuerlichen Folgen sind die gleichen: Der Verkäufer muss den Vorgang als **Betriebseinnahme** erfassen und die eingenommenen Coins dem Betriebsvermögen zuordnen. Die **Umsatzsteuer** schuldet er auf Verkäufe, bei denen mit Kryptowährungen bezahlt wurde, ebenso wie bei anderen Verkäufen.

**Beispiel:** Ein Bäcker in München akzeptiert neben dem gesetzlichen Zahlungsmittel Euro in seiner Bäckerei auch Bitcoin. Die Kunden können Zahlungen direkt mit dem Scannen des QR-Codes an der Kasse vornehmen.

Der Bäcker hat in diesem Fall eine normale Leistung wie den Verkauf eines Brötchens erbracht. Die Einnahme in Form von Bitcoin ist wie die Bezahlung mit Euro zu behandeln und folgt damit auch den üblichen steuerlichen Grundsätzen.

#### **6.8 Umsatzsteuerliche Beurteilung**

Mit einem Urteil aus 2015 schuf das Europäische Gerichtshof (EuGH) die Grundlage für erste umsatzsteuerliche Beurteilungen im Kryptokosmos. Damals beschäftigte sich der EuGH mit der Frage, ob der **Handel mit Kryptowährungen** steuerpflichtig oder steuerfrei ist und ob folglich mit oder **ohne Umsatzsteuer** erfolgen muss. Er kam zu dem Ergebnis, dass die Steuerbefreiung gegeben ist.

Das BMF griff diese Fragestellung 2018 auf und stellte klar, dass der Handel mit Kryptowährungen umsatzsteuerfrei und das **Mining** in manchen Konstellationen nicht steuerbar ist. Außerdem ist der **Umtausch** einer virtuellen in eine gesetzliche Währung und umgekehrt zwar steuerbar, aber steuerbefreit.

Herausgearbeitet wurde dabei jedoch auch, dass bei sog. **anderen Dienstleistungen** - wie beispielsweise Beratungstätigkeiten -, bei denen Kryptowährungen als Gegenleistung angenommen werden, also als Zahlungsmittel dienen, die umsatzsteuerliche Behandlung wie gewöhnlich erfolgt.

#### **7 Erbschaft- und Schenkungsteuer**

Erhalten Sie Kryptowährungen durch Erbschaft oder Schenkung, lassen sich diese für steuerliche Zwecke mit Gold oder Fremdwährungen vergleichen, die steuerpflichtig sind. Für die **Bewertung** ist der **Zeitpunkt der Schenkung oder des Erbes** relevant. Dies kann in der Praxis dann zu Problemen führen, wenn der Preis der Kryptowährung zu diesem Zeitpunkt weit über dem Preis lag, der später dem Erben oder dem Beschenkten zugänglich gemacht wurde.

**Beispiel:** Der Sohn des vermögenden Herrn Müller erbt am 16.04.2021 100 Bitcoin bei einem Wert von 50.000 € je Bitcoin. Der Preis der Kryptowährung fällt innerhalb weniger Tage auf 30.000 €.

Die Versteuerung der Erbschaft erfolgt mit dem Preis von 50.000 € je Bitcoin. Es ist für die steuerliche Betrachtung unerheblich, dass der Preis danach um 20.000 € je Bitcoin gefallen ist. So kann - je nach Steuersatz und endgültiger Steuerbelastung - dem Sohn ein erheblicher finanzieller Nachteil entstehen.

Sowohl bei der Erbschaft- als auch bei der Schenkungsteuer greift die sog. **Fußstapfentheorie**. Das bedeutet, dass der Erbe oder Beschenkte in die Fußstapfen des Erblassers oder Schenkers tritt und die ursprünglichen Anschaffungswerte und -zeitpunkte übernimmt. Damit kann er die Coins steuerfrei veräußern, wenn der Erblasser oder Schenker diese länger als ein Jahr gehalten hat. Dies gilt ebenfalls, wenn Erblasser und Erbe oder Schenker und Beschenkter zusammen die Spekulationsfrist von einem Jahr (oder zehn Jahren) überschreiten.

**Hinweis:** Die Materie ist komplex und von ständiger Veränderung gekennzeichnet. Auch die steuerliche Würdigung wird sich sicherlich noch weiterentwickeln. Wir begleiten Sie gern auf diesem Weg und helfen Ihnen, bei Ihren Investitionen immer die steuerlich günstigste Lösung zu finden.

Mit freundlichen Grüßen

Alle Informationen nach bestem Wissen, jedoch ohne Gewähr. Diese Information ersetzt nicht die individuelle Beratung! Rechtsstand: 18.05.2022

## **Gleich gebührenfrei faxen an: 0800 . 11 19 934**

DEUBNER MEDIEN e.K. | Vogelsanger Straße 187 | 50825 Köln Tel.: 02 21 . 94 40 30 44 | info@deubner.de | https://mandanteninfo.deubner.de

## $\Box$  Ja, ich bestelle die

# **DEUBNER VERLAG | Mandanten-Information Die steuerliche Behandlung von Kryptowährungen im Privat- und im Betriebsvermögen**

Umfang: 8 Seiten DIN A4

 als **Datei ohne** Briefkopf – Einarbeitung **mit** Briefkopf – Einarbeitung

 $\Box$  mein / unser Briefkopf liegt Ihnen vor.

Meinen / unseren Briefkopf sende ich Ihnen  $\square$  im Original per Post oder

 $\Box$  im pdf-Format per E-Mail an puetsch@deubner.de zu. (Aus Qualitätsgründen bitte keine Scans oder Faxe)

**Diese Mandanten-Information erhalten Sie ausschließlich als digitale Ausgabe!** 

 **Ja, ich wünsche ab sofort völlig unverbindlich ein Muster-PDF per E-Mail sobald eine Mandanten-Information neu erscheint!** 

E-Mail für die Musterzusendung / Dateilieferung – wird nur dafür verwendet!

Datum/Unterschrift

Absender:

Datei ohne Briefkopf-Einarbeitung  $p$ auschal 139  $\epsilon$ Datei mit Briefkopf-Einarbeitung pauschal 158 € Alle Preise zuzüglich Mehrwertsteuer.

**Es gelten jeweils folgende Preise:**